## https://www.100test.com/kao\_ti2020/136/2021\_2022\_VB\_E9\_A9\_B 1\_E5\_8A\_A8pc\_c97\_136798.htm PCAnyWhere

 $\overline{\phantom{a}}$ 

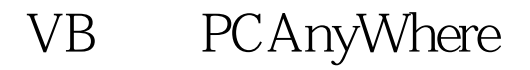

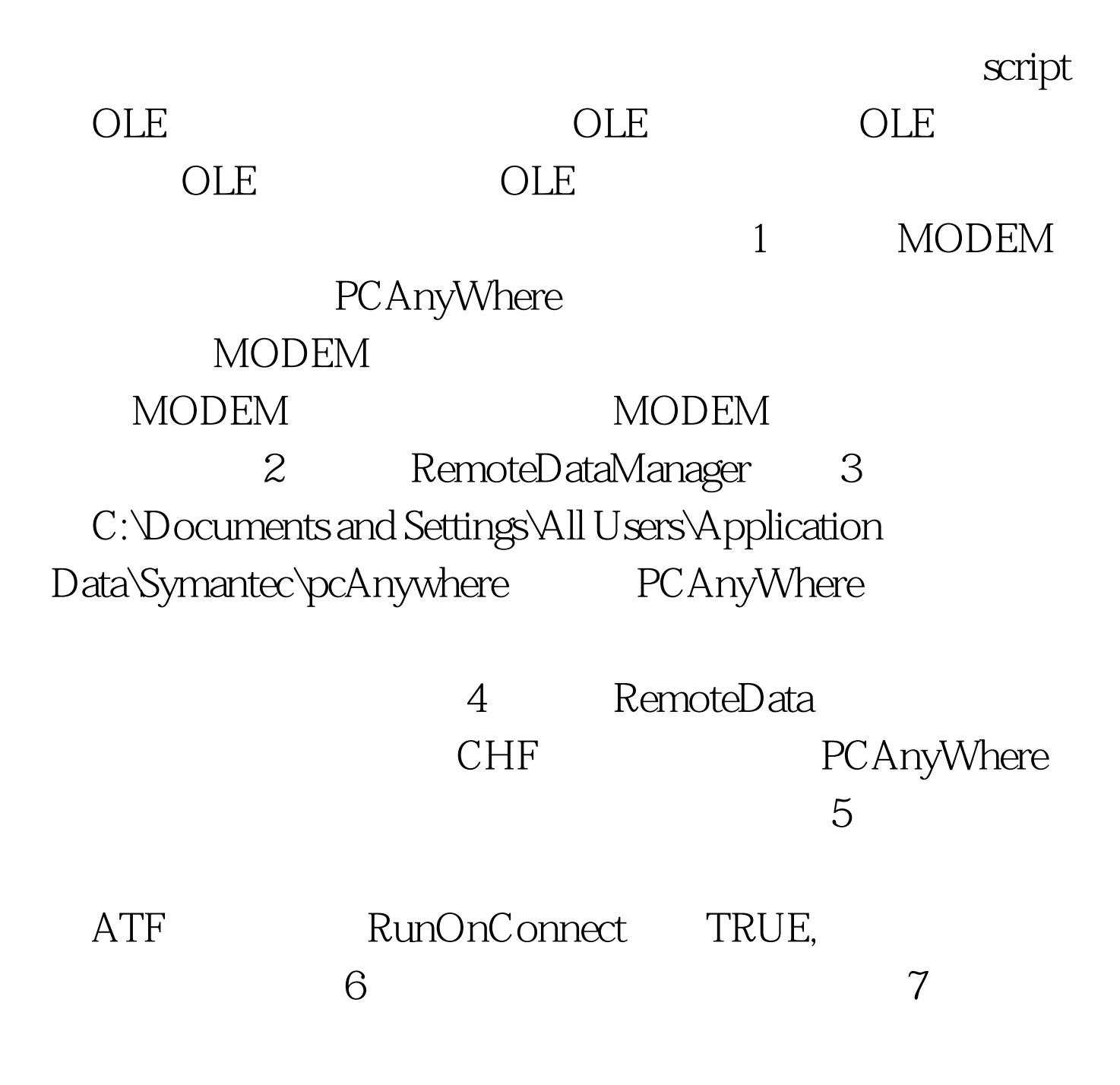

8 RemoteData RemoteDataManager 9 If checkMODEMIdle Then showBegin :Create CRemoteDataManager object Set RemoteDataManager = CreateObject("WINAWSVR.RemoteDataManager") RemoteDataManager.ChangeDirectory "C:\Documents and Settings\All Users\Application Data\Symantec\pcAnywhere" S = RemoteDataManager.CurrentDirectory() CHFile = xProfile.GetValue(WatchPoint(nowRunID), "CHFFILE")  $Set$  RemoteData = RemoteDataManager.RetrieveObject(CHFile, 2, 0)  $R$ emoteData.PhoneNumber = xProfile.GetValue(WatchPoint(nowRunID), "PHONENUM") RemoteData.AutoXferFile = filename RemoteData.AutoLoginName = xProfile.GetValue(WatchPoint(nowRunID), "USERNAME") RemoteData.AutoLoginPassword = xProfile.GetValue(WatchPoint(nowRunID), "PSW") RemoteData.RunOnConnect = True RemoteData.WriteObject (0) S = RemoteData.PhoneNumber RemoteData.Launch Sleep 30000 Do If checkMODEMIdle Then Exit Do DoEvents Sleep 5000 Loop moveDBFData localpath Set RemoteData = Nothing Set RemoteDataManager = Nothing

 $nowRunID = nowRunID 1 End If 100Test$ 

 $\frac{1}{10}$  www.